# **hiker**

**Aug 28, 2020**

### Contents:

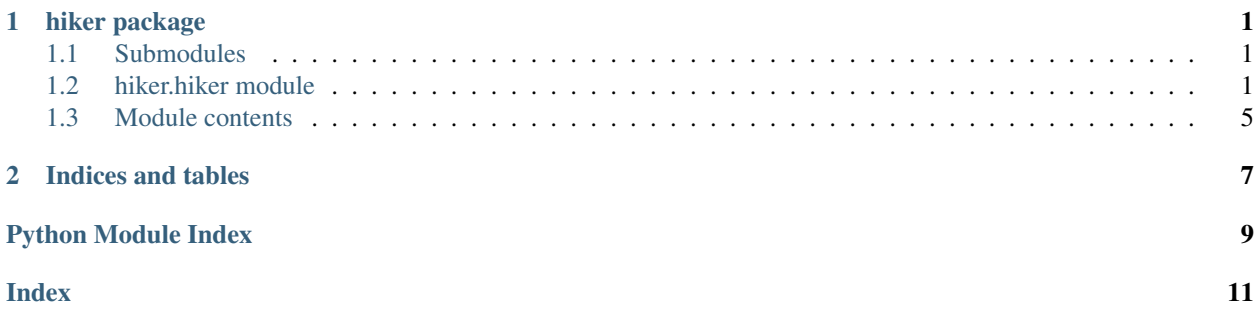

## CHAPTER<sup>1</sup>

### hiker package

### <span id="page-4-4"></span><span id="page-4-1"></span><span id="page-4-0"></span>**1.1 Submodules**

### <span id="page-4-2"></span>**1.2 hiker.hiker module**

Some Utility functions, that make yur life easier but don't fit in any better catorgory than util.

```
exception hiker.hiker.KeyNotFoundError(cause, keys=None, visited=None)
    Bases: Exception
```
hiker.hiker.**contains\_key**(*nested\_thing*, *key*, *splitval='/'*, *expand=True*) Tests if the path like key can find an object in the nested\_thing.

```
hiker.hiker.get_leaf_names(nested_thing)
```

```
hiker.hiker.pop_keypath(current_item: Union[callable, list, dict], key: str, splitval: str = '/', default:
                                  object = None, expand: bool = True, pass_success: bool = False)
```
Given a nested list or dict structure, pop the desired value at key expanding callable nodes if necessary and expand is True. The expansion is done in-place.

#### Parameters

- **current\_item** (list or dict) Possibly nested list or dictionary.
- **key**  $(str)$  key/to/value, path like string describing all keys necessary to consider to get to the desired value. List indices can also be passed here.
- **splitval** (str) String that defines the delimiter between keys of the different depth levels in *key*.
- **default**  $(\overrightarrow{obj})$  Value returned if key is not found.
- **expand** (bool) Whether to expand callable nodes on the path or not.

#### Returns

• The desired value or if default is not None and the

• key is not found returns default.

#### <span id="page-5-2"></span>Raises

- Exception if key not in list\_or\_dict and default is
- None.

<span id="page-5-0"></span>hiker.hiker.**retrieve**(*list\_or\_dict*, *key*, *splitval='/'*, *default=None*, *expand=True*, *pass\_success=False*)

Given a nested list or dict return the desired value at key expanding callable nodes if necessary and expand is True. The expansion is done in-place.

#### Parameters

- **list\_or\_dict** (list or dict) Possibly nested list or dictionary.
- **key**  $(str)$  key/to/value, path like string describing all keys necessary to consider to get to the desired value. List indices can also be passed here.
- **splitval**  $(str)$  String that defines the delimiter between keys of the different depth levels in *key*.
- **default**  $(obj)$  Value returned if key is not found.
- **expand** (bool) Whether to expand callable nodes on the path or not.

#### Returns

- The desired value or if default is not None and the
- key is not found returns default.

#### Raises

- Exception if key not in list\_or\_dict and default is
- None.

#### hiker.hiker.**set\_default**(*list\_or\_dict*, *key*, *default*, *splitval='/'*)

Combines  $returnive()$  and  $set\_value()$  to create the behaviour of pythons dict.setdefault: If key is found in list\_or\_dict, return its value, otherwise return default and add it to list\_or\_dict at key.

#### **Parameters**

- **list\_or\_dict** (list or dict) Possibly nested list or dictionary. splitval (str): String that defines the delimiter between keys of the different depth levels in *key*.
- **key**  $(s \, t)$  key/to/value, path like string describing all keys necessary to consider to get to the desired value. List indices can also be passed here.
- **default** (*object*) Value to be returned if key not in list\_or\_dict and set to be at key in this case.
- **splitval**  $(str)$  String that defines the delimiter between keys of the different depth levels in key.

#### Returns

- The retrieved value or if the key is not found returns
- default.

```
hiker.hiker.set_value(list_or_dict, key, val, splitval='/')
```
Sets a value in a possibly nested list or dict object.

#### **Parameters**

- **key** (str) key/to/value, path like string describing all keys necessary to consider to get to the desired value. List indices can also be passed here.
- **value** (object) Anything you want to put behind key
- **list\_or\_dict** (list or dict) Possibly nested list or dictionary.
- **splitval**  $(str)$  String that defines the delimiter between keys of the different depth levels in key.

#### **Examples**

```
dol = {\lceil "a": [1, 2], "b": [ "c": [ "d": 1], "e": 2]}# Change existing entry
set_value(dol, "a/0", 3)
# {'a': [3, 2], 'b': {'c': {'d': 1}, 'e': 2}}}
set_value(dol, "b/e", 3)
# \{ "a": [3, 2], "b": [''c": [''d": 1], "e": 3] \}set_value(dol, "\mathrm{a}/1/\mathrm{f}", 3)
# \{ "a": [3, { "f": 3}]\}, "b": { "c": [ "d": 1}, "e": 3} \}# Append to list
dol = {\lceil "a" : [1, 2], "b" : { "c" : { "d" : 1}, "e" : 2} \rceil }set_value(dol, "a/2", 3)# \{ "a": [1, 2, 3], "b": [r c": [r d": 1], "e": 2] \}set_value(dol, "a/5", 6)
# \{ "a": [1, 2, 3, None, None, 6], "b": \{ "c": \{ "d": 1 \}, "e": 2 \} \}# Add key
dol = {\lceil "a": [1, 2], "b": ["c": ["d": 1], "e": 2]}set_value(dol, "f", 3)
# \{ "a": [1, 2], "b": [''c": [''d": 1], "e": 2], "f": 3 \}set_value(dol, "b/1", 3)
# {"a": [1, 2], "b": {"c": {"d": 1}, "e": 2, 1: 3}, "f": 3}
# Raises Error:
# Appending key to list
# set_value(dol, 'a/g', 3) # should raise
# Fancy Overwriting
dol = \{ "a": [1, 2], "b": ["c": ["d": 1] \}, "e": 2 \}set_value(dol, "e/f", 3)# {"a": [1, 2], "b": {"c": {"d": 1}}, "e": {"f": 3}}
set_value(dol, "e/f/1/g", 3)
# {"a": [1, 2], "b": {"c": {"d": 1}}, "e": {"f": [None, {"g": 3}]}}
# Toplevel new key
dol = {\lceil "a": [1, 2], "b": \lceil "c": ["\lceil d": 1 \rceil}, "e": 2}set_value(dol, "h", 4)
```
(continues on next page)

```
(continued from previous page)
  { \{ "a": [1, 2], "b": [ "c": [ "d": 1] \}, "e": 2, "h": 4 \} }set_value(dol, "i/j/k", 4)
# {"a": [1, 2], "b": {"c": {"d": 1}}, "e": 2, "h": 4, "i": {"j": {"k": 4}}}
set_value(dol, "j/0/k", 4)# {"a": [1, 2], "b": {"c": {"d": 1}}, "e": 2, "h": 4, "i": {"j": {"k": 4}}, "j": [
\rightarrow \{ "k": 4 \}, }
# Toplevel is list new key
dol = [{^{\text{T}}}a" : [1, 2], {^{\text{T}}}b" : [{^{\text{T}}}c" : [{^{\text{T}}}d" : 1]), {^{\text{T}}}e" : 2}, 2, 3]set_value(dol, "0/k", 4)# [{"a": [1, 2], "b": {"c": {"d": 1}}, "e": 2, "k": 4}, 2, 3]
set_value(dol, "0", 1)
# [1, 2, 3]
```

```
hiker.hiker.strenumerate(iterable)
```
Works just as enumerate, but the returned index is a string.

**Parameters iterable** (*Iterable*) – An (guess what) iterable object.

hiker.hiker.**update**(*to\_update*, *to\_update\_with*, *splitval='/'*, *mode='lax'*) Updates the entries in a nested object given another nested object.

#### Parameters

- **to\_update** (dict or list) The object that will be manipulated
- **to\_update\_with** (dict or list) The object used to manipulate to\_update.
- **splitval** (str) Path element seperator.
- **mode** (str) One of ['lax', 'medium', 'strict']. Determines how the update is executed:

**lax** Any given key in to\_update\_with will be created in to\_update.

- **medium** Any key in to\_update\_with that does not exist in to\_update will simply be ignored.
- **strict** The first key in to\_update\_with that does not exist in to\_update will raise a [KeyNotFoundError](#page-4-3).

Raises [KeyNotFoundError](#page-4-3) - If a key in to\_update\_with cannot be found in to\_update.

hiker.hiker.**walk**(*dict\_or\_list*, *fn*, *inplace=False*, *pass\_key=False*, *prev\_key="*, *splitval='/'*, *walk\_np\_arrays=False*)

Walk a nested list and/or dict recursively and call fn on all non list or dict objects.

#### **Example**

```
dol = {'a': [1, 2], 'b': {'c': 3, 'd': 4}}
def fn(val):
   return val**2
result = walk(do1, fn)
```
(continues on next page)

(continued from previous page)

```
print (result) # {a': [1, 4], 'b': {'c': 9, 'd': 16}}print(dol) # {'a': [1, 2], 'b': {'c': 3, 'd': 4}}
result = walk(dol, fn, inplace=True)
print(result) # {'a': [1, 4], 'b': {'c': 9, 'd': 16}}
print (dol) # { 'a': [1, 4], 'b': { 'c': 9, 'd': 16} }
```
#### **Parameters**

- **dict\_or\_list** (dict or list) Possibly nested list or dictionary.
- **fn**  $(Ca11ab1e)$  Applied to each leave of the nested list\_dict-object.
- **inplace** (bool) If False, a new object with the same structure and the results of fn at the leaves is created. If True the leaves are replaced by the results of fn.
- **pass\_key** (*bool*) Also passes the key or index of the leave element to fn.
- **prev\_key**  $(str) If pass\_key == True keys of parent nodes are passed to calls of$ walk on child nodes to accumulate the keys.
- **splitval** (str) String used to join keys if pass\_key is True.
- **walk\_np\_arrays** (bool) If True, numpy arrays are intepreted as list, ie not as leaves.

#### Returns

- *The resulting nested list-dict-object with the results of*
- fn at its leaves. (*dict or list*)

### <span id="page-8-0"></span>**1.3 Module contents**

# CHAPTER 2

Indices and tables

- <span id="page-10-0"></span>• genindex
- modindex
- search

Python Module Index

<span id="page-12-0"></span>h

hiker, [5](#page-8-0) hiker.hiker, [1](#page-4-2)

### Index

### <span id="page-14-0"></span>C

contains\_key() (*in module hiker.hiker*), [1](#page-4-4)

### G

get\_leaf\_names() (*in module hiker.hiker*), [1](#page-4-4)

### H

hiker (*module*), [5](#page-8-1) hiker.hiker (*module*), [1](#page-4-4)

### K

KeyNotFoundError, [1](#page-4-4)

### P

pop\_keypath() (*in module hiker.hiker*), [1](#page-4-4)

### R

retrieve() (*in module hiker.hiker*), [2](#page-5-2)

### S

set\_default() (*in module hiker.hiker*), [2](#page-5-2) set\_value() (*in module hiker.hiker*), [2](#page-5-2) strenumerate() (*in module hiker.hiker*), [4](#page-7-0)

### U

update() (*in module hiker.hiker*), [4](#page-7-0)

### W

walk() (*in module hiker.hiker*), [4](#page-7-0)